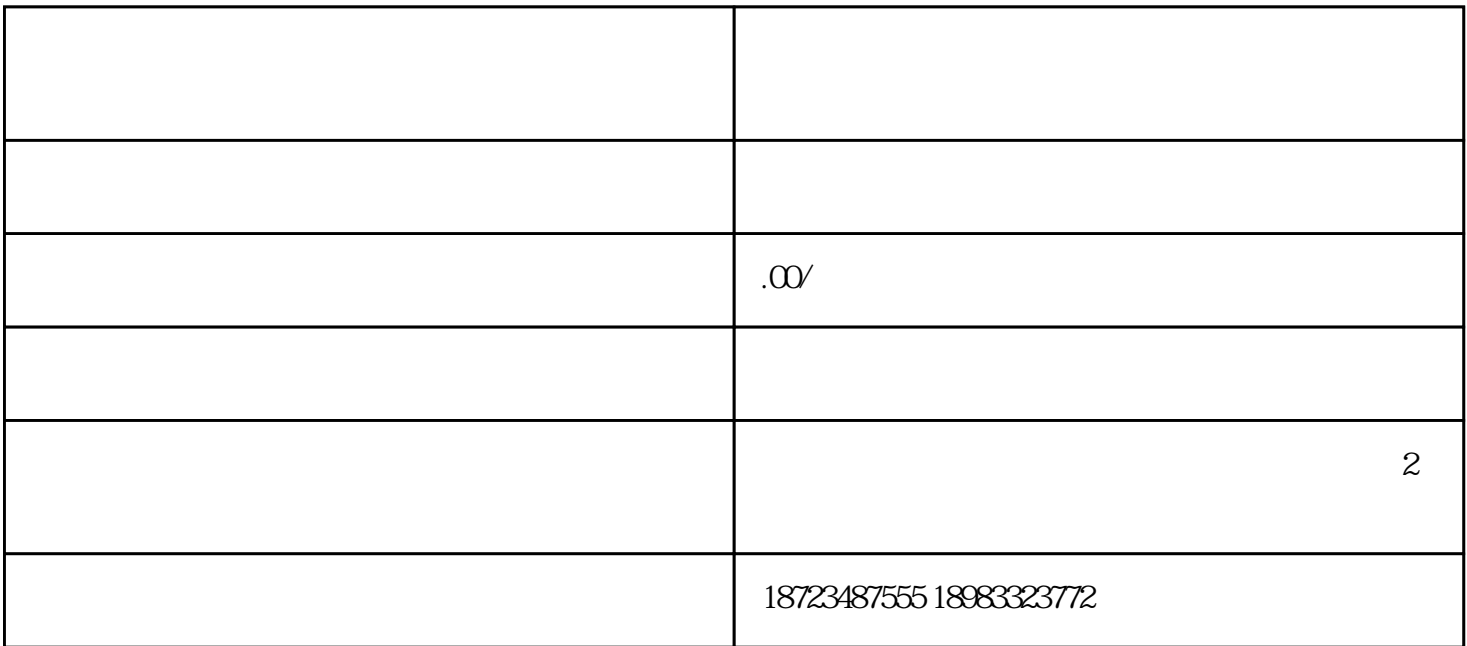

 $\frac{d}{dt}$ ,  $\frac{d}{dt}$ 与"企业号码申诉"按钮,如果是个人号码,我们可以点击"个人号码申诉"按钮,如果是企业或公司  $\mathcal{U}$ , where  $\mathcal{V}$  is the set of  $\mathcal{V}$  and  $\mathcal{V}$ 

 $\frac{1}{2}$  $\frac{a}{4}$  % and  $\frac{b}{6}$  $\frac{a}{\sqrt{a}}$  $\mathcal{H}$  , and the contract of the contract of the set of the set of the set of the set of the set of the set of the set of the set of the set of the set of the set of the set of the set of the set of the set of the set o  $\mu$ 

 $\frac{1}{2}$  and  $\frac{1}{2}$  ,  $\frac{1}{2}$  ,  $\frac$ 

 $\mu$